## ょうこそ 晴れの国 おかやまへ! スマートフォンを片手に岡山の旅で 無線LANを体験してみませんか Free Wi-Fi @ WashuZan 期間  $2$ 月 $21$ 日(金)~ $3$ 月 $23$ 日(日) 报 星 衛星ブロードバンドを利用したWiーFi環境構築実証実験 下記エリアで無線LANがご利用になれます

◆鷲羽山ビジターセンター周辺

◆鷲羽山レストハウス周辺

◆鷲羽山第2展望台周辺

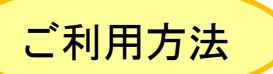

STEP1 SSIDを選択してWPA/WPA2を入力する SSID:washu-zan WPA/WPA2 :okayama012345)

STEP2 アンケートに回答する (アンケート画面が表示されない場合は、 QRコードを読み取ってください。

インターネットに接続!!

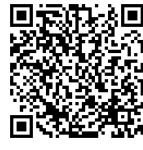

 $\sim$ Attention $\sim$ 

の無線LANは無線通信の特性に起因するセキュリティ威嚇を理解して自己責任でご利用ください。

●通信速度は最大4Mbpsですが、利用者及び電波の状況により通信速度が低下する場合があります。

- の無線LANは、WEPの設定など一定のセキュリティ対策を行っていますが、誰もが自由に利用できる仕様となっていることを理解してご利 用ください。
- -ビスの利用によって生じたあらゆる損害について、サービス提供者並びに運用者等は一切責任を負いません。

↓

- ●本サービスの利用料金は無料ですが、インターネット上の有料サービス利用者ご自身の負担になります。
- ●運用に関するお問い合わせは岡山県高度情報化推進協議会にお願いいたします。(086-292-1123)

実験主体:岡山県高度情報化推進協議会/岡山県情報政策課

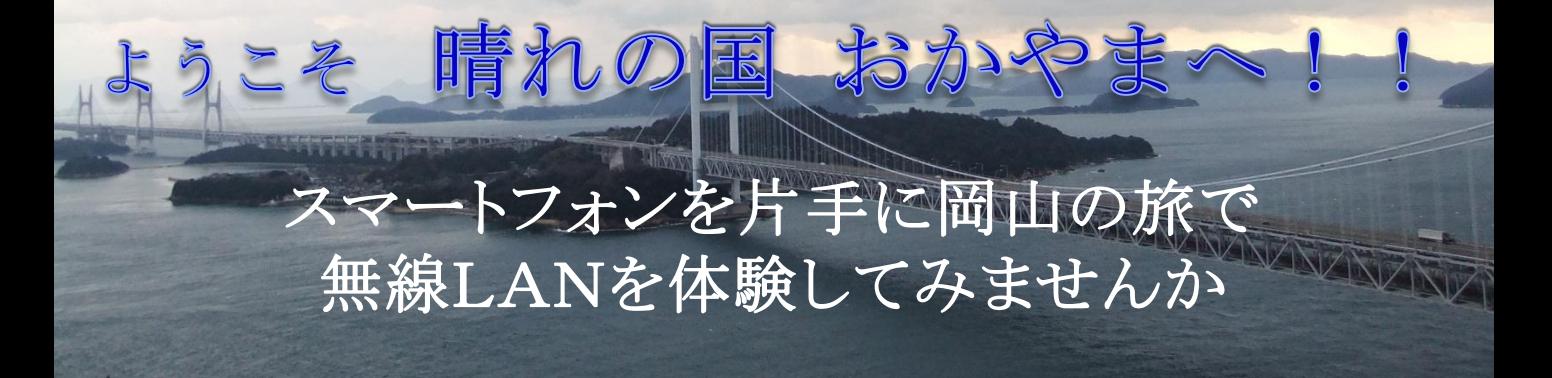

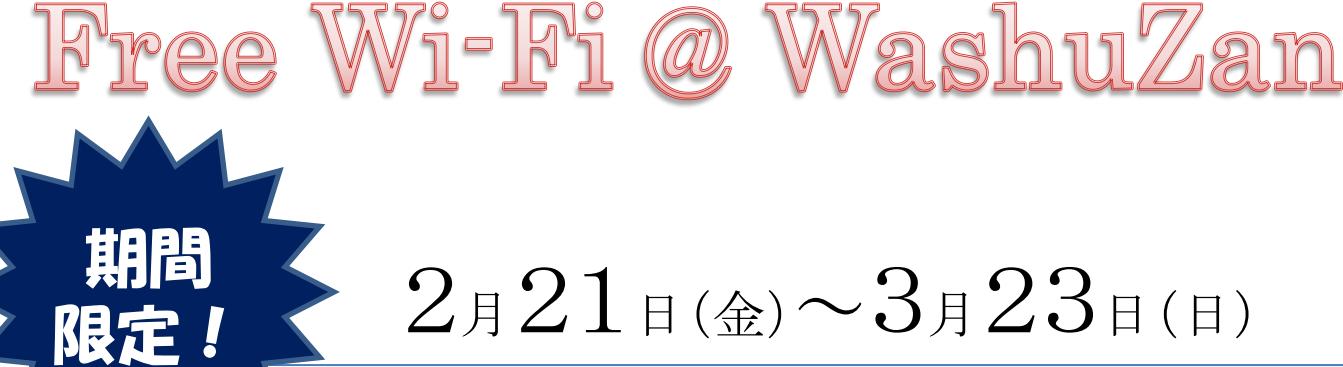

## $2$ 月 $21$ 日(金)  $\sim$  $3$ 月 $23$ 日(日)

衛星ブロードバンドを利用したWiーFi環境構築実証実験

下記エリアで無線LANがご利用になれます

◆鷲羽山ビジターセンター周辺

◆鷲羽山レストハウス周辺

◆鷲羽山第2展望台周辺

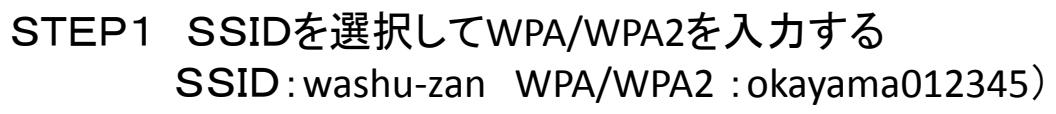

ご利用方法

STEP2 アンケートに回答する

インターネットに接続!!

(アンケート画面が表示されない場合は、

QRコードを読み取ってください。

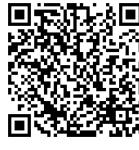

~Attention~

●この無線LANは無線通信の特性に起因するセキュリティ威嚇を理解して自己責任でご利用ください。

速度は最大4Mbpsですが、利用者及び電波の状況により通信速度が低下する場合があります。 )無線LANは、WEPの設定など一定のセキュリティ対策を行っていますが、誰もが自由に利用できる仕様となっていることを理解してご利

- 用ください。
- -ビスの利用によって生じたあらゆる損害について、サービス提供者並びに運用者等は一切責任を負いません。

↓

- ビスの利用料金は無料ですが、インターネット上の有料サービス利用者ご自身の負担になります。  $\overline{\mathsf{H}}$ に関するお問い合わせは岡山県高度情報化推進協議会にお願いいたします。(086-292-1123)
- 

実験主体:岡山県高度情報化推進協議会/岡山県情報政策課

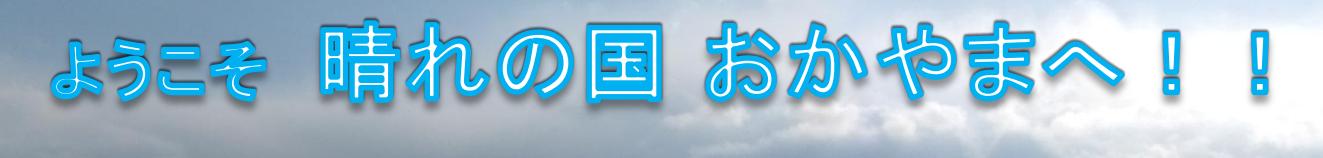

~スマートフォンを片手に岡山の旅で 無線LANを体験してみませんか~

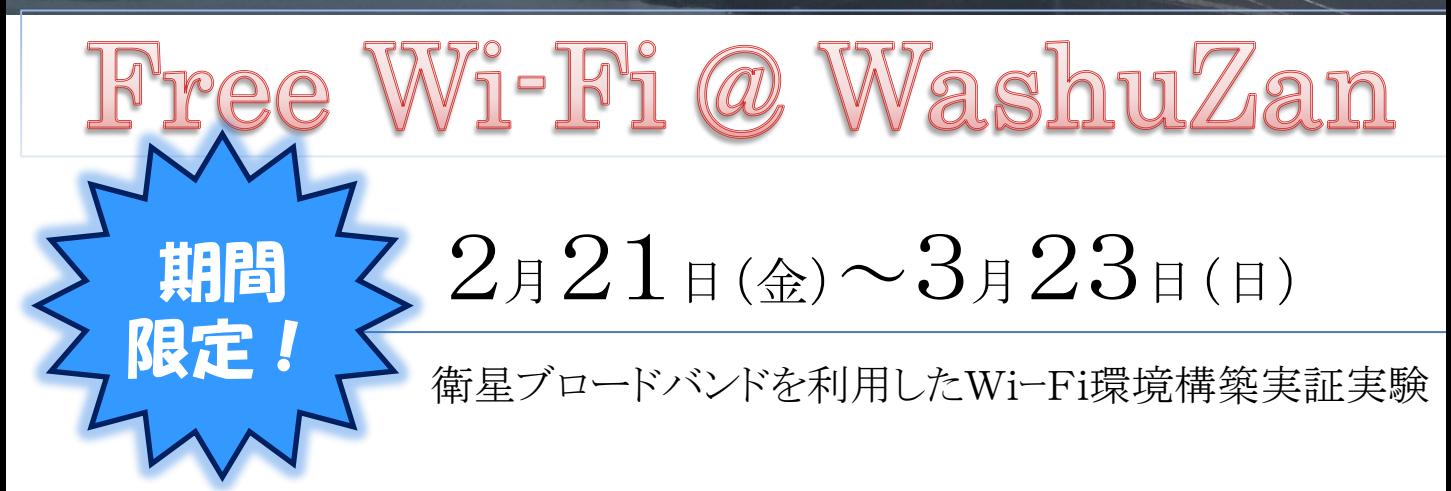

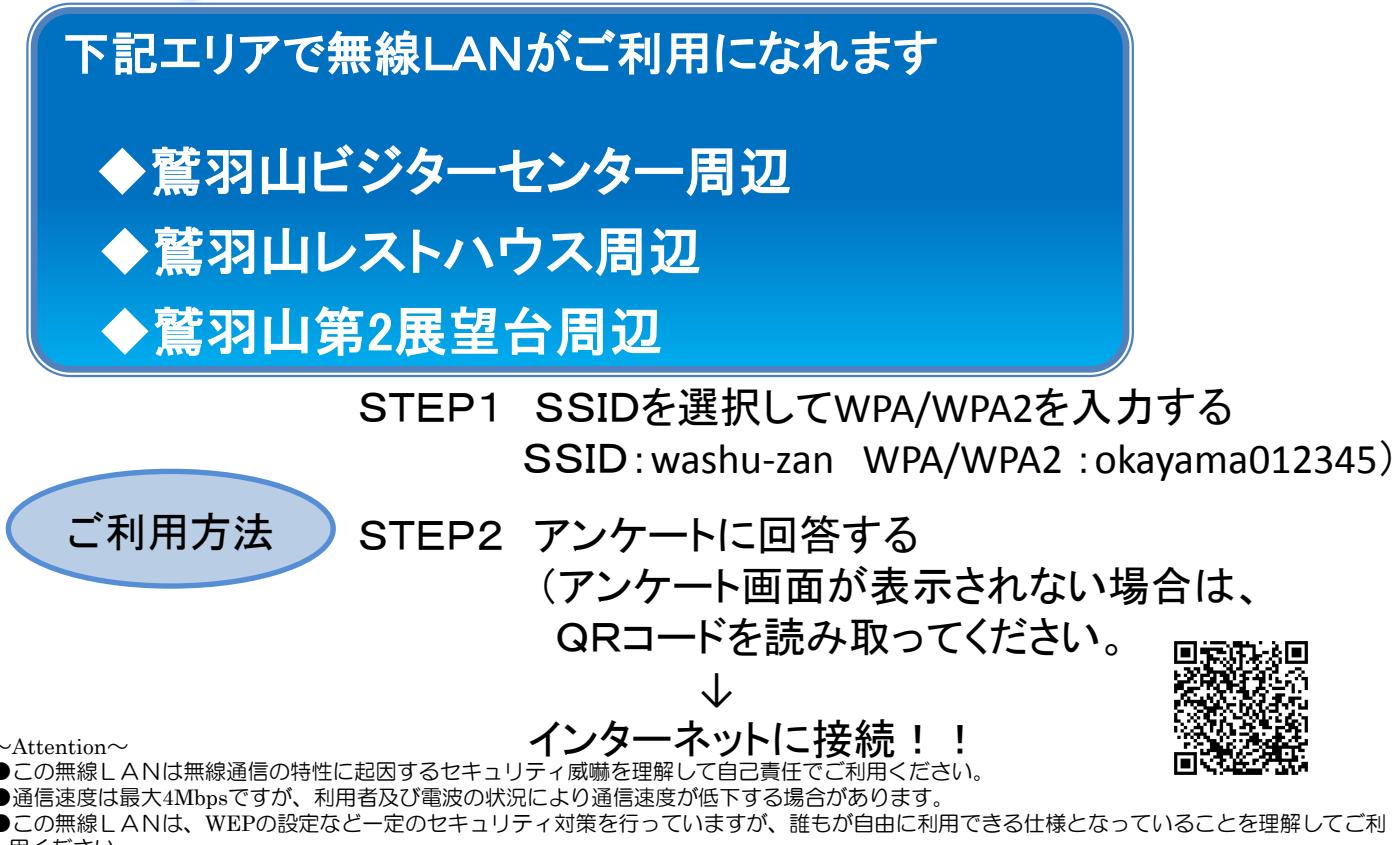

- 用ください。
- ●本サービスの利用によって生じたあらゆる損害について、サービス提供者並びに運用者等は一切責任を負いません。
- ●本サービスの利用料金は無料ですが、インターネット上の有料サービス利用者ご自身の負担になります。
- 運用に関するお問い合わせは岡山県高度情報化推進協議会にお願いいたします。(086-292-1123)

実験主体:岡山県高度情報化推進協議会/岡山県情報政策課

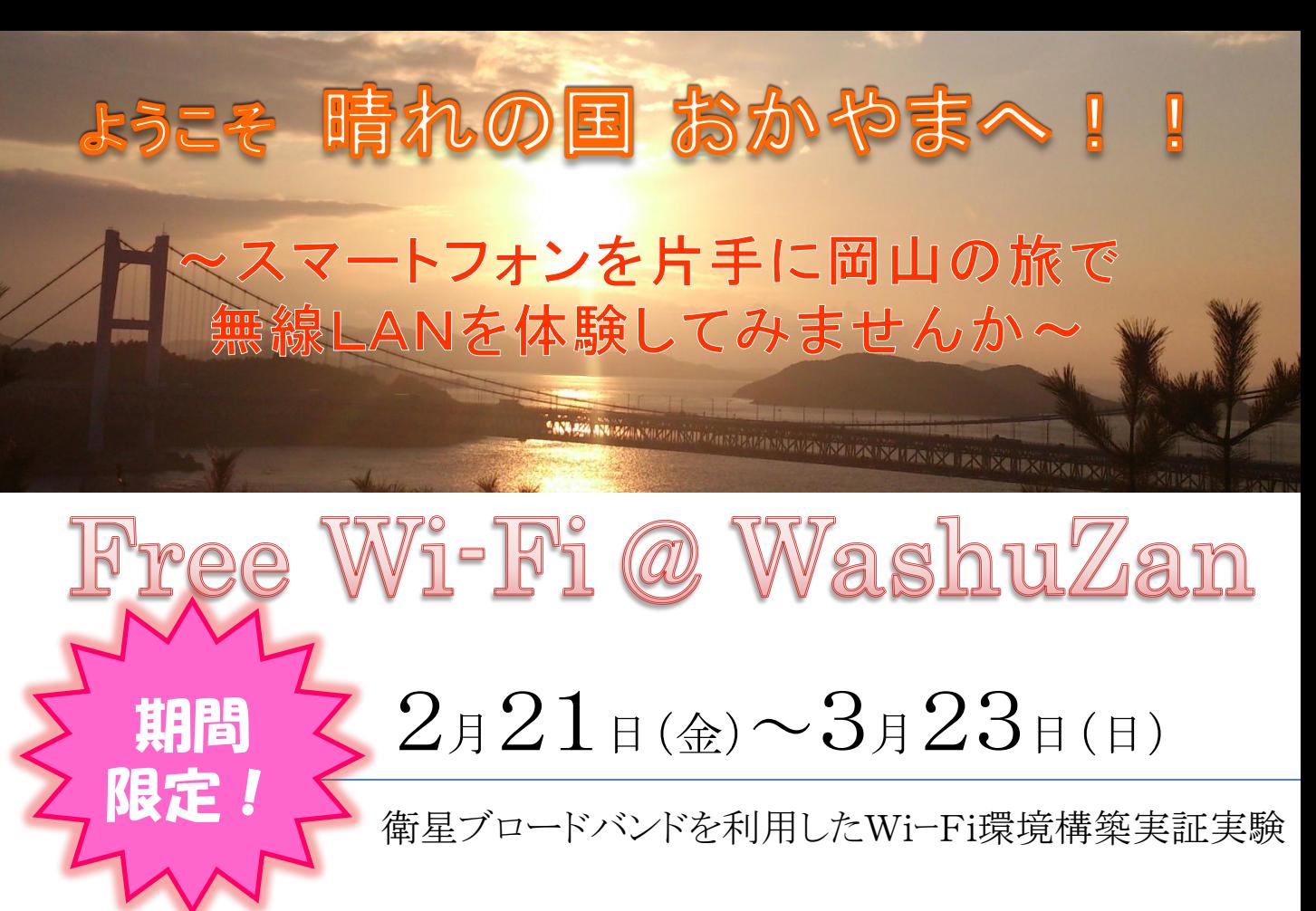

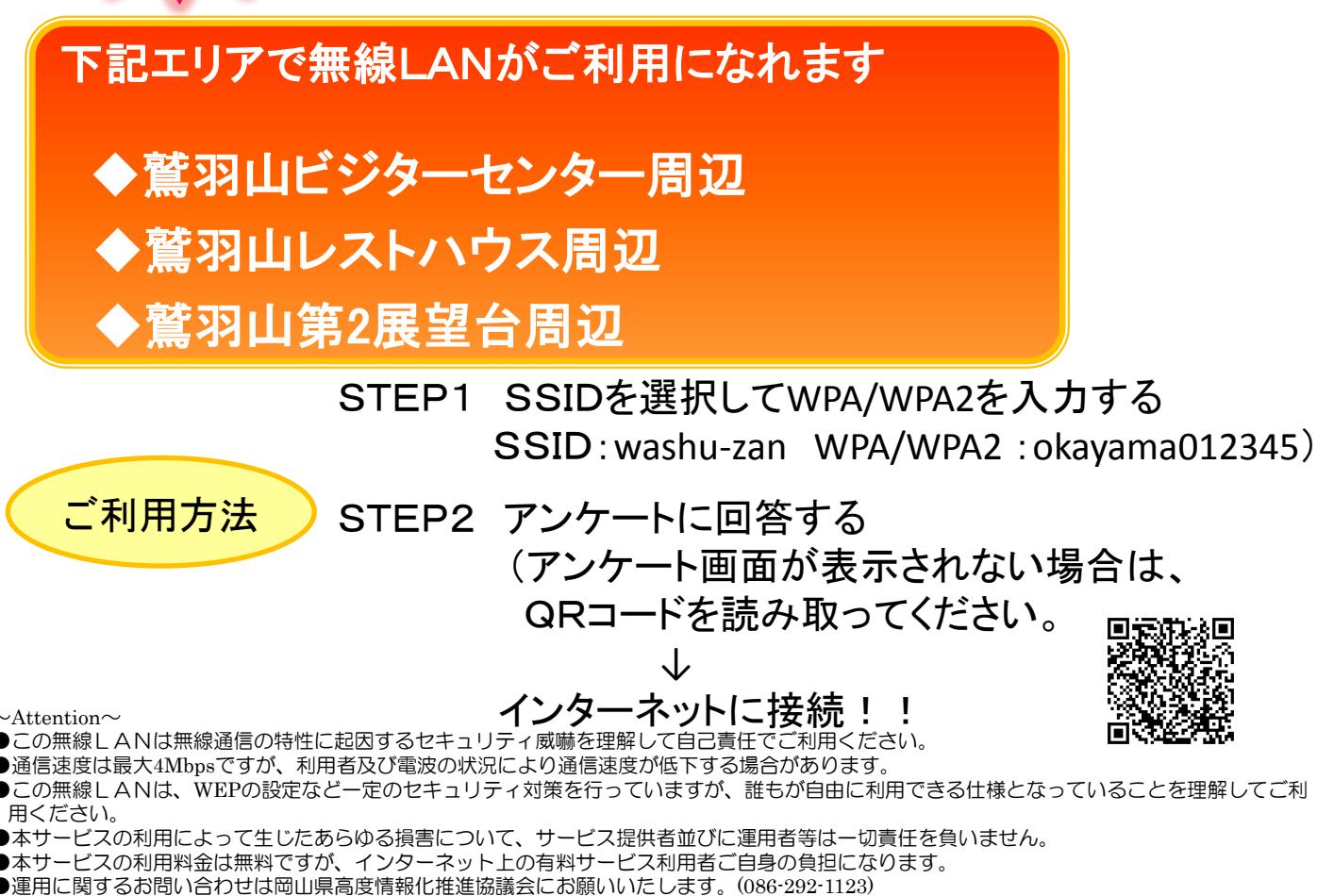

実験主体:岡山県高度情報化推進協議会/岡山県情報政策課